# **Guide méthodologique pour les bénévoles dans le cadre de la coopérative Avant-Pays Solaire**

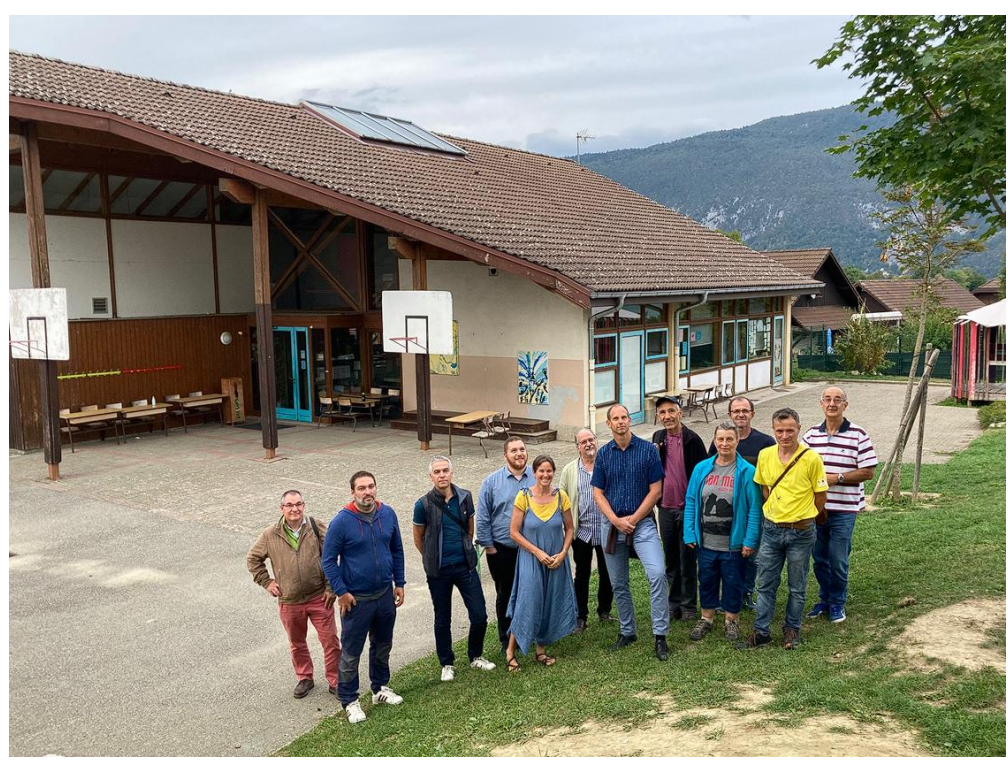

Futur projet école de St-Alban de Montbel (36 kWc)

## **Pourquoi ce guide ?**

Ce guide a pour but d'aider les bénévoles à comprendre le déroulement d'un projet photovoltaïque et à participer au projet.

Ce guide présente également le fonctionnement opérationnel de la coopérative Avant-Pays Solaire.

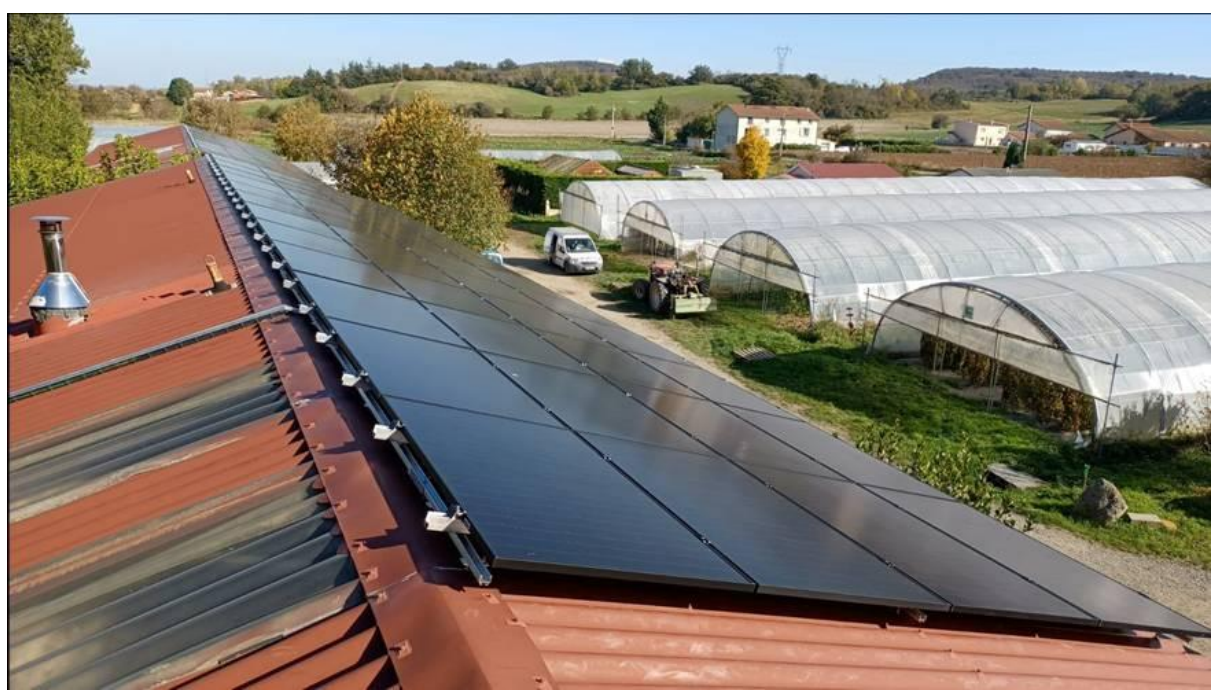

Installation de 36 kWc sur le toit des Jardins de Lucie à Communay

Ce guide a été écrit à partir du document équivalent de CoWatt dans les Pays de la Loire Et de Toits en Transition de l'agglomération lyonnaise.

Version mai 2023

## **1. Présentation des acteurs**

## La coopérative Avant-Pays Solaire

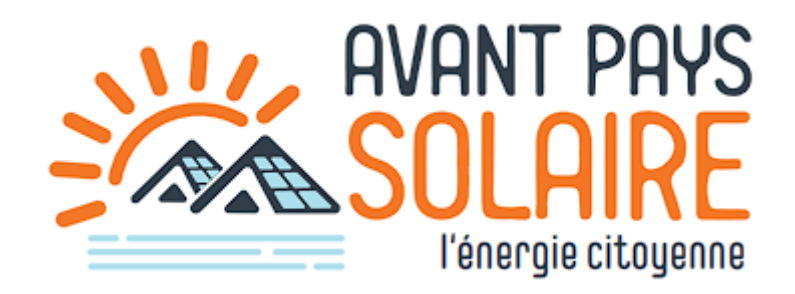

La Société par Actions Simplifié (SAS) coopérative **Avant-Pays Solaire** est l'outil juridique qui permet, dans le cadre d'une gouvernance citoyenne, de collecter les fonds, réaliser et exploiter les installations, et enfin, de gérer les bénéfices.

Elle contractualise notamment :

- les Conventions d'Occupation Temporaire (COT) pour la location des toits publics,
- les baux civils devant notaire pour la location des toits privés,
- la vente de l'énergie produite avec un acheteur,
- la passation des marchés de construction et de maintenance des installations de production d'énergies renouvelables,
- la passation des autres marchés (Assistance à Maîtrise d'Ouvrage, Comptabilité, Monitoring des installations, etc…).

Son périmètre d'action est celui de l'avant-pays savoyard.

Elle a été créée en sept. 2022 par 17 fondateurs avec un capital de 6700€.

Actuellement, la coopérative Avant-Pays Solaire n'a pas de salarié. Tout le travail nécessaire à son fonctionnement et au développement des projets est assuré bénévolement..

Dans la suite du guide elle sera souvent désignée par l'abréviation AVPS.

## Le Conseil de Gestion (CG)

Le Conseil de Gestion (CG) est normalement constitué de 10 membres élus pour 3 ans qui représente les 3 collèges d'AVPS avec la répartition suivante :

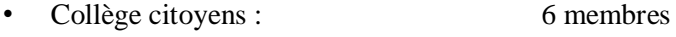

- Collège collectivités : 3 membres
- Collège personnes morales privées : 1 membre

Il est pour l'instant constitué de seulement 6 membres citoyens, aucune collectivité ou personne morale privée n'ayant encore pris de parts.

Son rôle est, conformément aux statuts, de prendre les décisions de gestion courante en cours d'année entre les Assemblées Générales et de piloter la coopérative AVPS, notamment en autorisant le président par exemple à :

- Confier une étude de faisabilité à l'AMO ou un marché à une entreprise,
- Signer un bail ou une Convention d'Occupation Temporaire,
- $\bullet$  Etc...

## L'Assistance à Maîtrise d'Ouvrage (AMO)

Lorsque les éléments réunis sont suffisamment fournis et positifs, et permettent d'envisager avec confiance la faisabilité d'un projet, le Conseil de Gestion (CG) mandate un bureau d'études spécialisé pour confirmer la faisabilité et dimensionner l'installation : l'Assistance à Maîtrise d'Ouvrage (AMO)

Si l'étude de faisabilité est favorable, et après validation du Conseil de Gestion (CG), l'AMO poursuivra notre accompagnement avec les missions suivantes :

- les démarches administratives pour obtenir toutes les autorisations nécessaires,
- la demande de raccordement ENEDIS.
- la rédaction du cahier des charges de consultation des installateurs (DCE),
- le suivi de l'installateur, du chantier et des contrôles réglementaires (et dans le cas d'une nouvelle construction, nous lui confions aussi le rôle de maîtrise d'œuvre pour notre compte),
- la réception de l'installation.

## Les hébergeurs

En tant que propriétaire de la toiture ou du terrain recevant l'installation, l'hébergeur est un partenaire du projet.

Un bail civil signé devant notaire (si hébergeur privé) ou une Convention d'Occupation Temporaire (si hébergeur public) le lie à AVPS.

Ce document définit les droits et les devoirs de l'hébergeur et d'AVPS dans le cadre de ce projet d'installation de production d'énergie renouvelable.

Nota : dans le cas d'un hébergeur public, la loi impose une mise en concurrence de sa part qui est a minima un avis de publicité, puis normalement passage en conseil municipal.

## **2. Etapes projet et répartition des rôles**

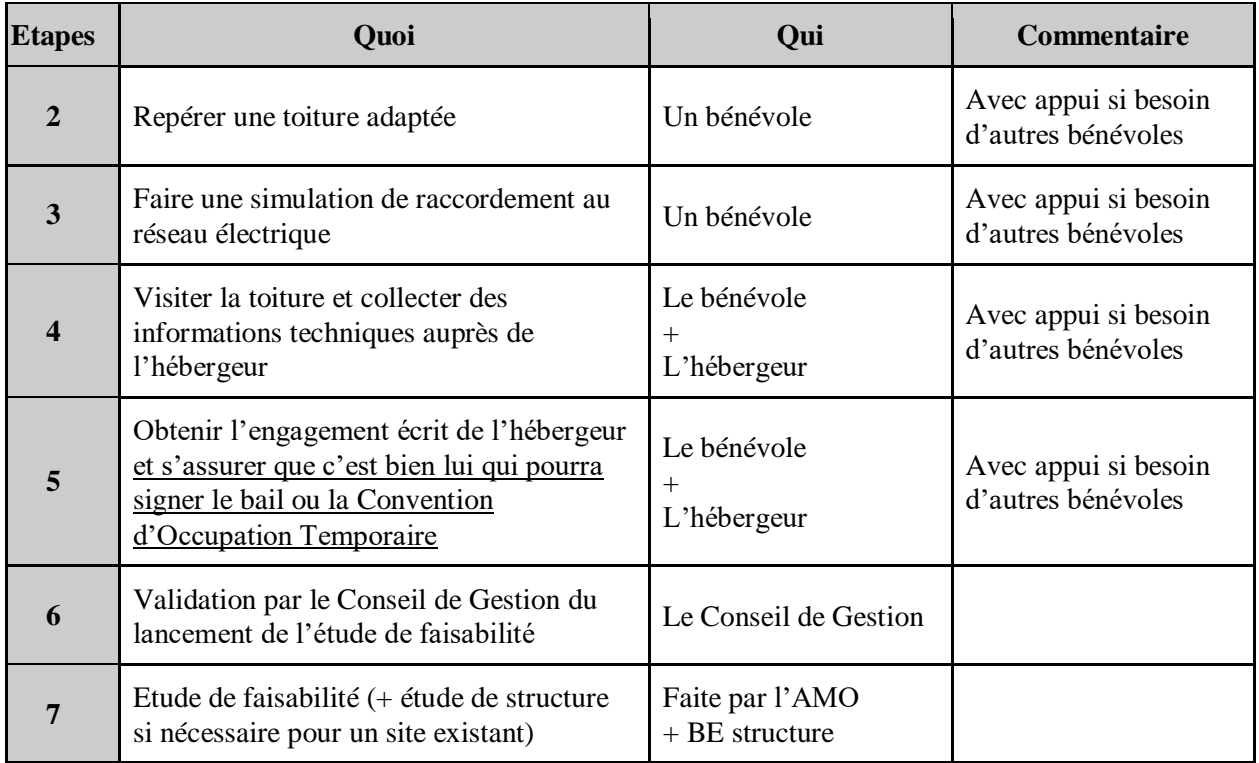

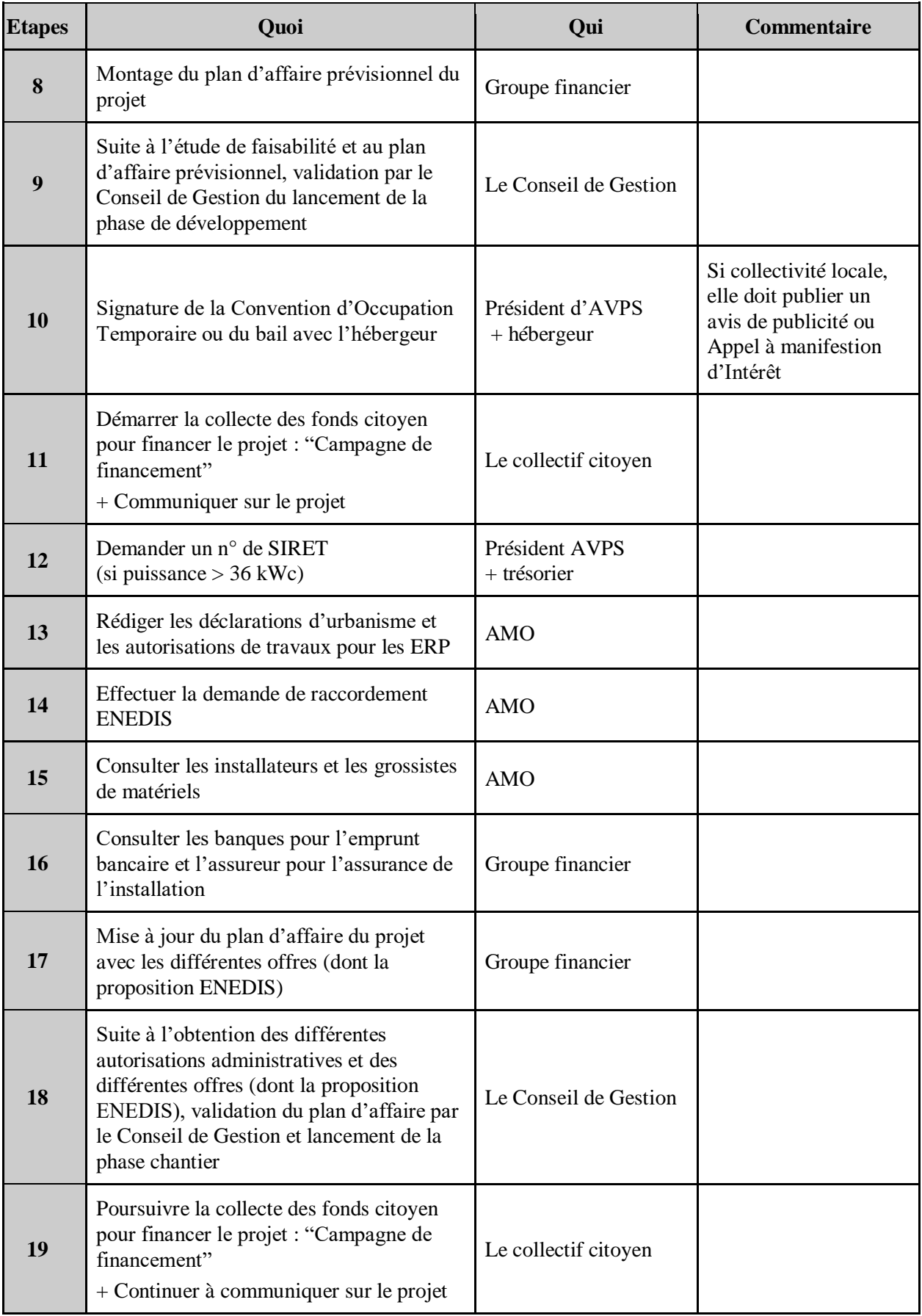

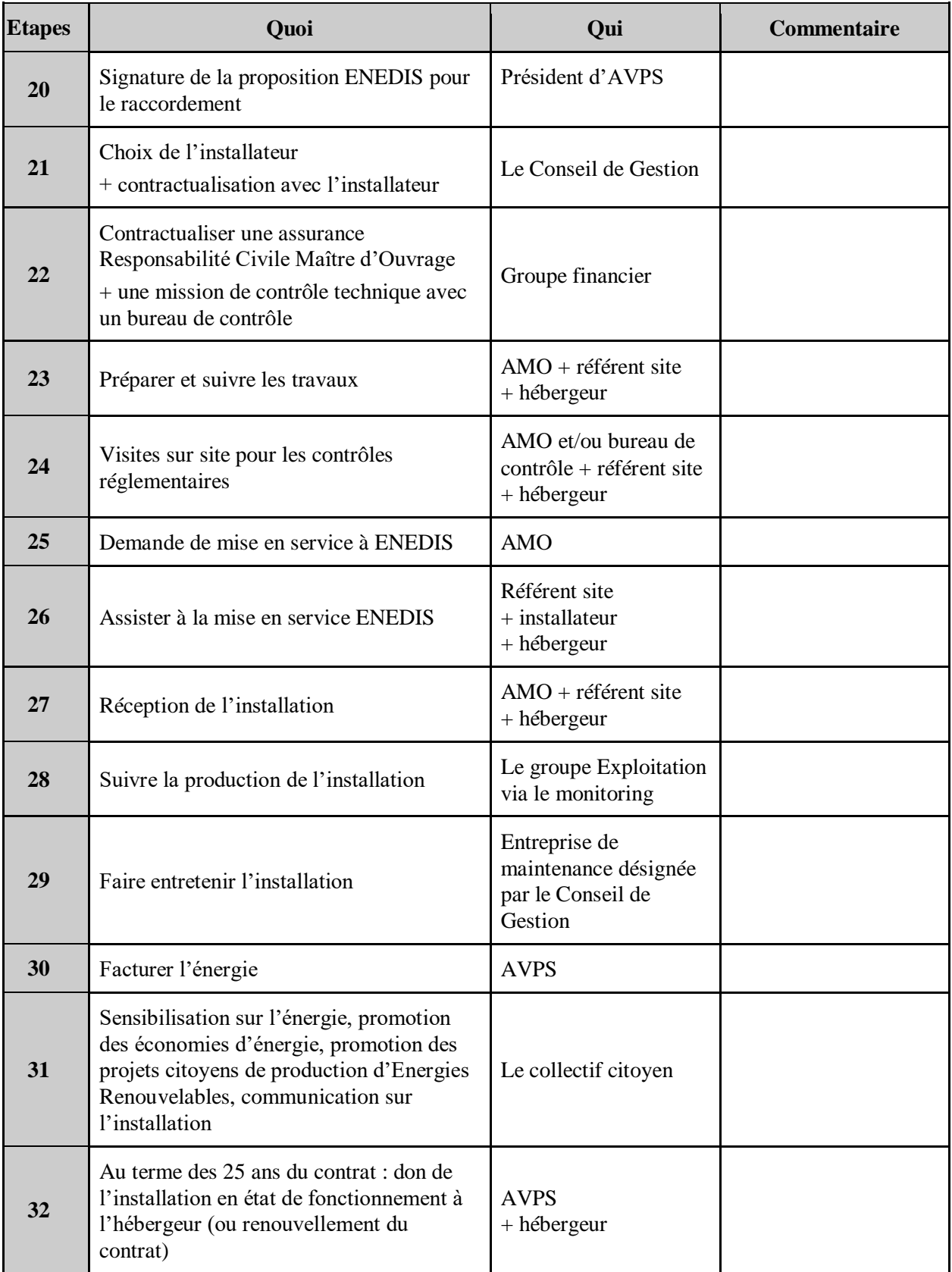

Cette feuille de route des grandes étapes d'un projet est là pour t'aider à te repérer dans ton projet. Elle te permet de comprendre qui fait quoi et à quel moment.

Attention toutefois, chaque projet est unique. Par conséquent, cette feuille de route doit être manipulée dans certains cas avec une certaine souplesse.

Dans la suite de ce guide, nous allons t'expliquer comment réussir chacune des étapes d'un tel projet.

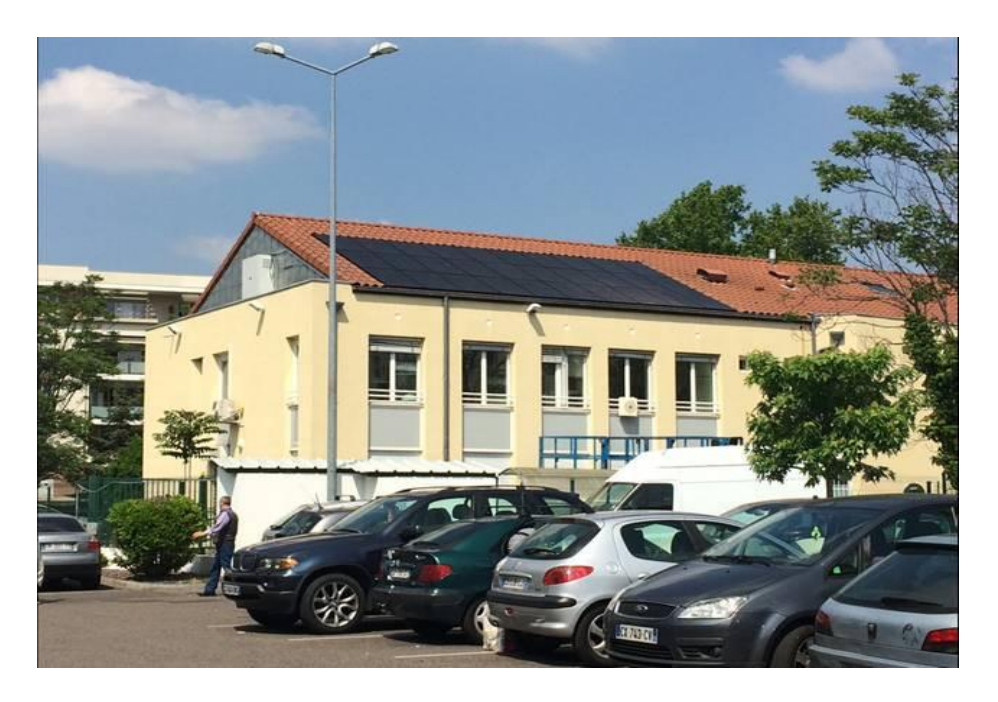

Maison de la Métropole à St Fons (9 kWc)

## **3. Phase recherche de toits et analyse de faisabilité du projet (cas PV)**

### Recherche de toits

Avant d'aller sur place, prend connaissance du guide [«Citoyens cherchent toitures»](https://energie-partagee.org/wp-content/uploads/2020/05/guide-citoyens-cherchent-toitures-v2020.pdf) : <https://energie-partagee.org/ressource/citoyen-ne-s-cherchent-toitures-le-guide-de-selection/>

En gardant en tête les éléments que tu viens d'apprendre dans ce document, rends-toi sur le site internet géoportail : <https://www.geoportail.gouv.fr/>

Repère le bâtiment et observe l'orientation de la toiture. Mesure ensuite les dimensions approximatives de la toiture.

Une bonne toiture est :

- orientée Sud-Est à Sud-Ouest pour les toits inclinés,
- suffisamment grande **(minimum 250 m² en toit incliné et 400 m² en toiture terrasse)**
- faiblement encombrée (cheminées, conduits de VMC, installations d'ascenseur, etc…)
- avec peu d'ombres portées (arbres, immeubles proches, etc…)
- avec une structure ne nécessitant pas de travaux d'étanchéité dans les 25 prochaines années,
- pour les toitures terrasses, l'isolant doit avoir la classe C ou D en terme de compressibilité.

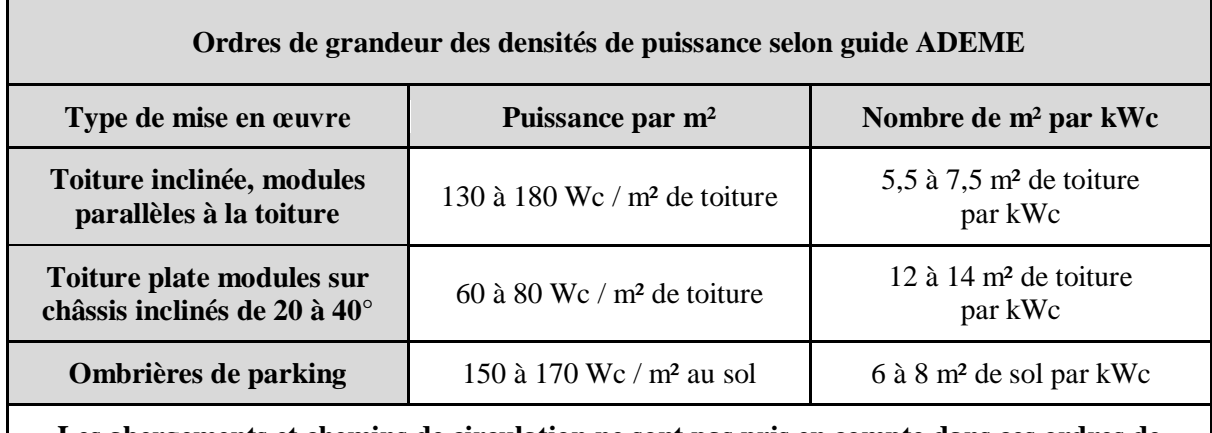

**Les abergements et chemins de circulation ne sont pas pris en compte dans ces ordres de grandeur**. Il faudra donc, le cas échéant, diminuer les densités proposées.

En toit terrasse, il faut notamment prévoir une circulation d'un mètre de large minimum sur toute la périphérie de l'installation.

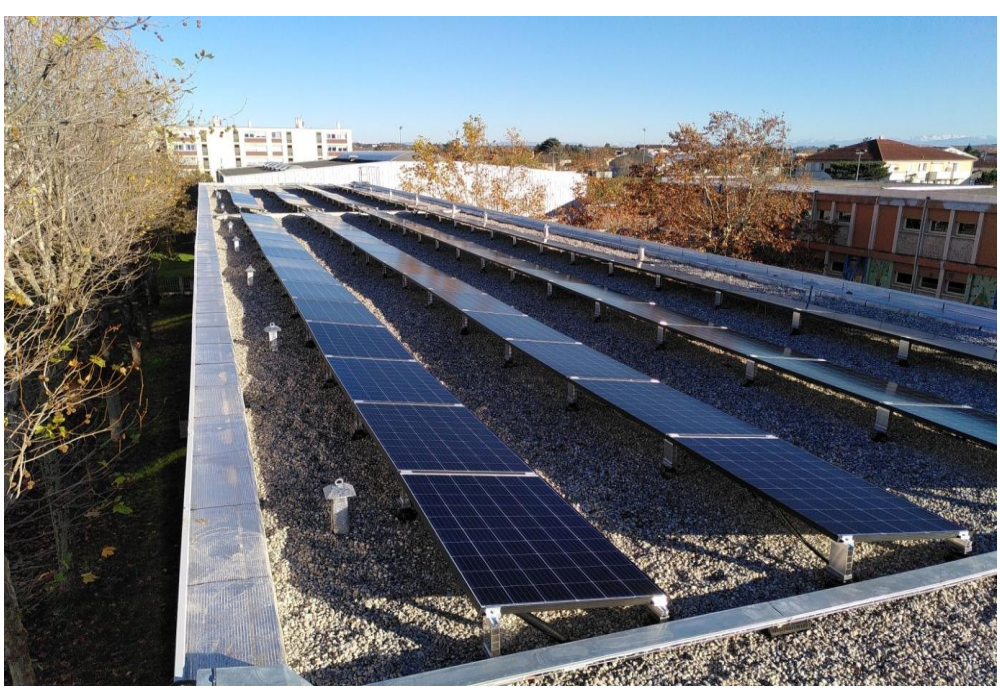

Bron école Jean Moulin : 36 kWc sur un toit terrasse bien dégagé de 500 m<sup>2</sup> : en terme de place il n'y a rien de trop !

Attention : avant de passer beaucoup de temps sur la validation des critères techniques, entrez en contact avec l'hébergeur potentiel. Il faut s'assurer de son accord de principe (car sans hébergeur, pas de projet) et surtout il pourra peut-être vous aider à vérifier ces critères techniques. Dans les deux cas, le gain de temps est non négligeable

## Simulation de raccordement ENEDIS

Le raccordement ENEDIS peut vite devenir bloquant pour un projet, surtout à la campagne où un renforcement du réseau (câbles ou nouveau poste de transformation) peut devenir nécessaire.

Un simulateur existe pour sentir si le raccordement ENEDIS sera a priori simple ou complexe. Pour apprendre à te servir du simulateur, lit le tutoriel suivant :

<https://coopawatt.fr/wp-content/uploads/2021/07/tester-son-raccordement-min.pdf>

Ta simulation apparaît en vert ? C'est l'idéal, mais rassure-toi, ce n'est pas bloquant si elle apparaît en orange. En rouge, en revanche, tu l'auras compris, ce projet ne semble pas à privilégier.

Pour les personnes qui veulent aller plus loin, voici la carte des réseaux BT souterrains ENEDIS :

[https://data.enedis.fr/explore/dataset/reseau-souterrain](https://data.enedis.fr/explore/dataset/reseau-souterrain-bt/map/?location=15,45.57414,5.74986&basemap=jawg.streets)[bt/map/?location=15,45.57414,5.74986&basemap=jawg.streets](https://data.enedis.fr/explore/dataset/reseau-souterrain-bt/map/?location=15,45.57414,5.74986&basemap=jawg.streets)

Celle des réseaux BT aériens ENEDIS :

[https://data.enedis.fr/explore/dataset/reseau](https://data.enedis.fr/explore/dataset/reseau-bt/map/?location=16,45.57137,5.75067&basemap=jawg.streets)[bt/map/?location=16,45.57137,5.75067&basemap=jawg.streets](https://data.enedis.fr/explore/dataset/reseau-bt/map/?location=16,45.57137,5.75067&basemap=jawg.streets)

Et celle des réseaux HTA souterrains ENEDIS :

[https://data.enedis.fr/explore/dataset/reseau-souterrain](https://data.enedis.fr/explore/dataset/reseau-souterrain-hta/map/?location=14,45.58008,5.76186&basemap=jawg.streets)[hta/map/?location=14,45.58008,5.76186&basemap=jawg.streets](https://data.enedis.fr/explore/dataset/reseau-souterrain-hta/map/?location=14,45.58008,5.76186&basemap=jawg.streets)

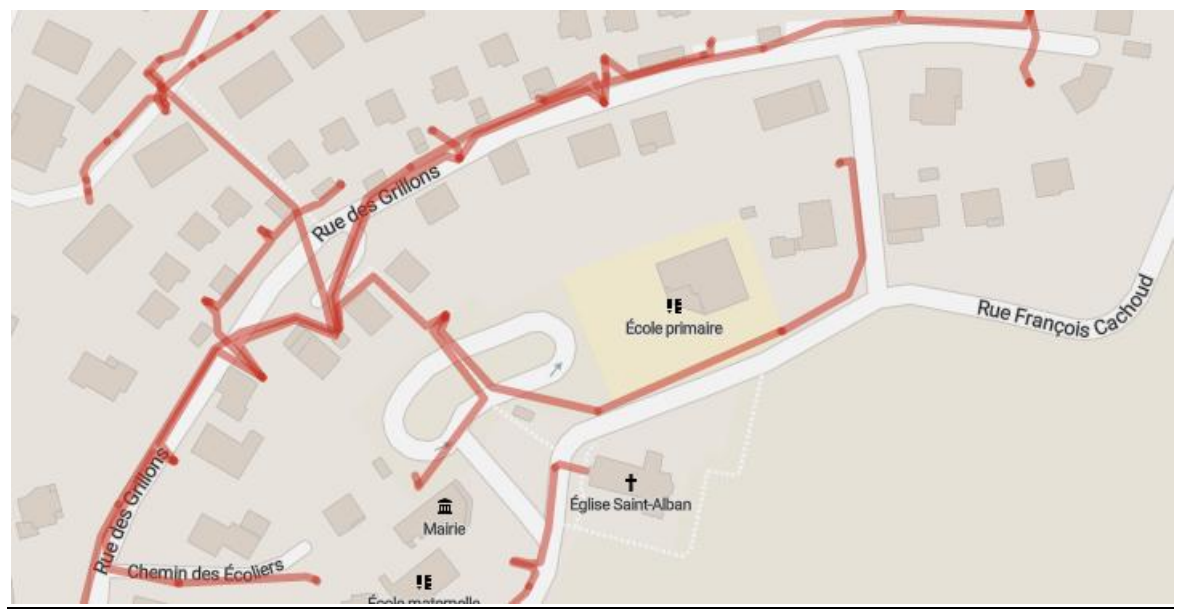

Réseau BT souterrain ENEDIS près de l'école de St-Alban de Montbel

## Visite du site et collecte des informations

Une visite sur site est indispensable pour se faire une meilleure idée du potentiel d'une toiture.

C'est aussi souvent le premier contact "en présentiel" avec l'hébergeur potentiel ou son représentant "opérationnel" qui, si le projet va jusqu'au bout, sera probablement un de vos interlocuteurs tout au long du projet.

C'est pour cela que nous vous conseillons de mettre en place **un binôme de "référent de site"** qui suivra plus particulièrement ce site tout au long du projet.

Prend **un mètre ruban** (ou mieux mètre laser), **un appareil photo** et **de quoi noter (et dessiner)**. N'hésite pas à demander à des personnes plus expérimentées de t'accompagner.

#### **Prends des photos et encore des photos.** Notamment :

- de la toiture (son état, les cheminées, les gardes corps, etc…)
- de son environnement (immeubles, arbres, autres ombres portées, etc…)
- de l'emplacement actuel du point de livraison ENEDIS (coffret gris / beige en limite de parcelle)
- des emplacements possibles pour le local onduleur (de préférence à l'extérieur [surtout pour les ERP] et au nord ou un endroit protégé de la chaleur)
- identifier les cheminements possibles pour les câbles courant continu (si possible en extérieur [surtout pour les ERP])

**Prends également des mesures, fait des croquis** pour reporter les mesures. Dans tous les cas, ne prends jamais de risque, ne monte pas sur une échelle, toutes les mesures peuvent être prises au sol avec quelques calculs.

La discussion avec l'hébergeur potentiel ou son représentant "opérationnel" permet aussi souvent de récolter des renseignements utiles :

- date de la dernière réfection de la toiture
- devis, facture ou Dossier des Ouvrages Exécutés de l'entreprise de couverture ou d'étanchéité
- plans de la toiture
- type de charpente si toit incliné (fermettes ou charpente traditionnelle) et son état
- évolution du bâtiment ces dernières années et évolutions probables dans le futur
- etc…

## Obtenir l'engagement écrit de l'hébergeur potentiel

Sans hébergeur : pas de projet !

Pour autant nous ne sommes toujours, à cette étape, qu'au début d'un **projet potentiel**.

Il faut notamment bien expliquer le fonctionnement proposé au potentiel hébergeur, être transparent avec lui sur ses droits et ses devoirs s'il s'engage à nous louer sa toiture.

Il faut notamment être transparent avec l'hébergeur potentiel sur le loyer annuel que nous lui proposerons afin d'éviter les malentendus avec un hébergeur potentiel qui voudrait faire fortune en nous louant son toit. Pour des raisons d'éthique vis à vis des autres hébergeurs, le tarif de location n'est pas négociable.

Il faut également vérifier que cet hébergeur potentiel est bien le propriétaire du bâtiment.

Si l'hébergeur potentiel est une entité privée, nous lui proposerons, si l'étude de faisabilité est concluante et si le Conseil de Gestion vote le passage à la phase de développement, un bail civil devant notaire.

Si l'hébergeur potentiel est une entité publique nous lui proposerons, si l'étude de faisabilité est concluante et si le Conseil de Gestion vote le passage à la phase de développement, une Convention d'Occupation Temporaire (COT).

Nous te conseillons de transmettre à l'hébergeur potentiel des modèles de bail et de Convention d'Occupation Temporaire (COT) pour rentrer plus en détails. En lisant ces documents, le potentiel hébergeur aura sans doute des questions auxquelles il faudra répondre.

Après avoir répondu à ses questions, si l'hébergeur potentiel est partant pour aller plus loin, il faut l'amener à s'engager "formellement" par écrit sur son intention de nous louer sa toiture si l'étude de faisabilité est positive.

En effet, si le Conseil de Gestion vote la réalisation d'une étude de faisabilité par un professionnel (l'AMO), AVPS va commencer à débourser de l'argent. Et cela va vite : une étude de faisabilité (de 600 à 1000 € HT) + une étude de structure (environ 1000 € HT) cela fait grosso modo 50 % du chiffre d'affaires annuel d'une installation de 36 kWc !

Il faut donc éviter de lancer de telles études pour un potentiel hébergeur moyennement motivé qui nous fera faux bond juste après l'étude de faisabilité.

Cela est déjà arrivé plusieurs fois et cela n'est pas très agréable. Sans parler que du point de vue comptable, c'est 1000 à 2000  $\epsilon$  de perte sèche qui réduit donc la possibilité de financer des nouveaux projets.

## Visite du site avec l'AMO

Bravo ! Avec les éléments suffisamment favorables que tu as rassemblés et l'accord écrit du potentiel hébergeur sur son intention de nous louer son toit, le Conseil de Gestion a décidé de financer une étude de faisabilité auprès d'un professionnel (l'AMO).

Ton rôle de référent de site sera d'accompagner l'AMO lors de sa visite du site avec le potentiel hébergeur (propriétaire du bâtiment).

Normalement l'AMO doit se préoccuper des mêmes points que toi, dans ta première visite du site, de manière plus professionnelle et faire les mesures adéquates sur site + des photos.

Clarifie avec lui ce qu'il envisage au niveau emplacement onduleur, chemin de câbles, type de panneaux et/ou de pose. N'hésite pas à réagir en cas de désaccord.

N'hésite pas à lui poser des questions en cas d'incompréhension.

Note bien ses remarques, ses éventuels étonnements.

## Plan d'affaire prévisionnel

Pour éclairer le Conseil de Gestion sur la rentabilité du projet, il faut faire un plan d'affaire site par site.

Dans ce plan d'affaire nous allons retrouver notamment :

- le montant de l'investissement
- la répartition du financement entre emprunt et fonds propres
- le chiffre d'affaire annuel de la vente d'énergie produite
- les charges annuelles : assurance, monitoring, maintenance, intérêts emprunts, impôts, etc...
- le taux de rentabilité interne "projet" et "sociétaire"
- la valeur ajoutée nette
- les flux de trésorerie nets et cumulés

Même si l'argent est plus vu comme un moyen que comme un but à atteindre, il faut que le projet soit économiquement viable en tenant compte des aléas qui surviendront en cours de projet et qui dégraderont la rentabilité du projet.

Il faut également vérifier les besoins en trésorerie que ce site demande afin de ne pas mettre en difficulté la coopérative. En effet, par exemple, l'ensemble des études de faisabilité et de structure doivent être faites et payées avant d'envisager la demande du prêt bancaire. Autre exemple, les factures sont payées en TTC et le remboursement de la TVA se fait trimestriellement.

## **4. Phase de développement**

### Contractualisation avec l'hébergeur

Bravo ! L'étude de faisabilité et le plan d'affaire prévisionnel sont suffisamment rassurants pour que le Conseil de Gestion décide de financer la phase de développement en confiant des prestations complémentaires à l'AMO (rédaction du cahier des charges de consultation des entreprises, analyse des offres, démarches administratives, etc…).

En tant que référent de site il faut donc maintenant passer à la contractualisation formelle de la location du toit avec l'hébergeur.

Si l'hébergeur potentiel est une entité privée, c'est un bail civil (sans droits réels) devant notaire. Cela permet d'être force de loi notamment en cas de vente du bâtiment. Le coût de cet acte est d'environ 800  $\epsilon$  (notaire + publicité foncière), il est pris en charge par la coopérative (sauf si bâtiment neuf et volonté du constructeur). Dans cet acte, il n'y a ni garantie hypothécaire ni de division en volumes.

Si l'hébergeur potentiel est une entité publique, c'est une Convention d'Occupation Temporaire (COT). Cette COT n'est pas constitutive de « droits réels » qui donnent des droits plus importants et notamment des garanties à la banque. La collectivité doit alors, avant signature, publier un « avis de publicité » ou lancer un « Appel à Manifestation d'Intérêt ».

Que ce soit un bail civil ou une COT, nous avons des modèles que tu as déjà dû transmettre à l'hébergeur potentiel lors de la phase de recherche de toit et d'étude de faisabilité. Pour avoir la dernière version, n'hésite pas à nous le demander.

Une fois qu'AVPS et l'hébergeur sont d'accord sur le contenu du document, il est signé par les deux parties.

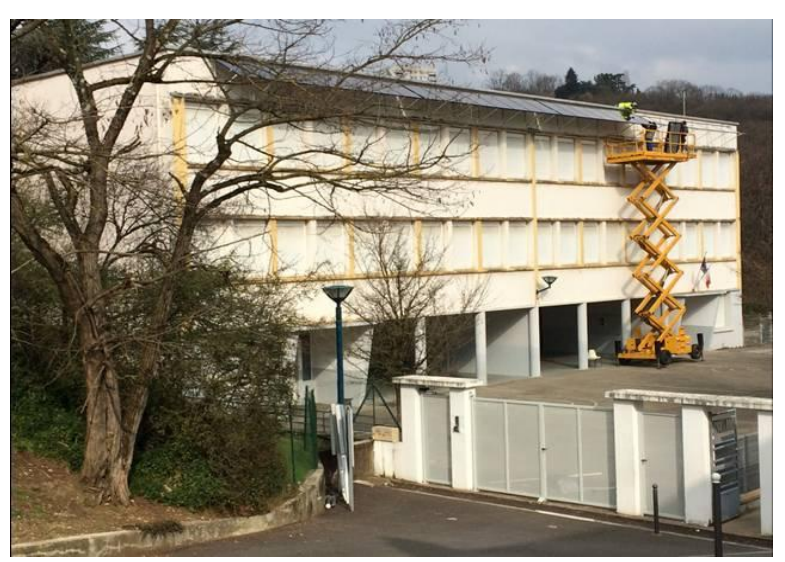

Rillieux la Pape école Castellane (9 kWc)

## Collecte des fonds citoyens et communication sur le projet :

C'est le moment de commencer à communiquer sur le projet !

A toi de choisir les moyens adaptés : site internet, réseaux sociaux, réunions publiques, ciné-débats, etc… N'hésite pas à demander des ressources, des conseils, un coup de main, etc…

Côté ordre de grandeur du financement à rassembler en fonds propres, c'est environ entre 25 % et 33 % du coût total de l'installation (raccordement ENEDIS et frais engagés pour le développement compris).

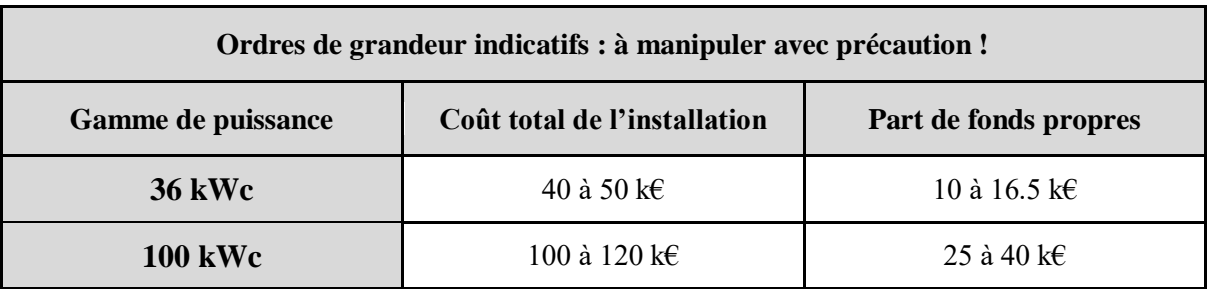

### Démarches administratives

#### **Demande Préalable (DP)**

C'est une démarche similaire à un Permis de Construire, mais simplifiée. Elle est faite par notre AMO et est signée par le président AVPS. Elle est ensuite déposée ou envoyée au service urbanisme de la mairie concernée.

La mairie délivre alors un récépissé, puis dans un délai maximum de 2 mois, une décision de nonopposition ou une demande de pièces complémentaires (ou sinon, c'est implicitement accepté).

Nota : comme pour un permis de construire, il est nécessaire ensuite d'afficher un panneau sur le site, annonçant les futurs travaux. Ton rôle de référent de site sera d'aller installer ce panneau en concertation avec l'hébergeur.

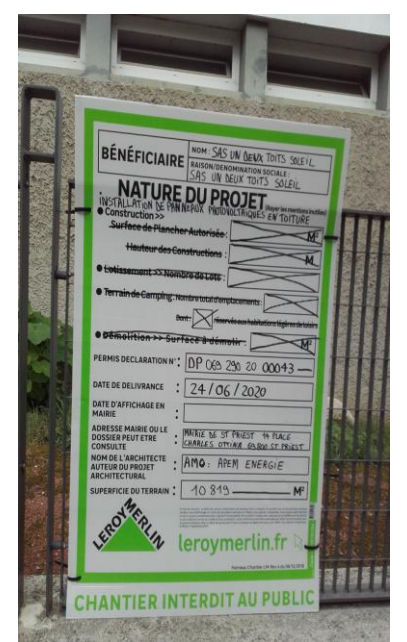

Panneau de chantier pour St Priest école Jules Ferry (71 kWc)

#### **Autorisation de Travaux (AT)**

Nécessaire pour les ERP (Etablissement Recevant du Public) uniquement. Cela concerne la sécurité et l'accès des personnes en situation de handicap. Ce formulaire détaille les travaux envisagés et permet au SDIS (ou la mairie si ERP en 5ème catégorie) de valider les travaux ou de donner des prescriptions supplémentaires.

Cette démarche est faite par notre AMO et est signée par le président AVPS. Elle est ensuite déposée ou envoyée au service urbanisme de la mairie concernée.

La mairie délivre alors un récépissé, puis a 4 mois pour instruire et répondre au dossier. En pratique, le dossier est examiné au cours d'une réunion de sécurité réunissant la commune et le responsable SDIS en charge de cette commune.

Notre AMO se charge de récupérer l'accord final et les prescriptions correspondantes du SDIS qui seront réclamées par le bureau de contrôle.

#### Numéro de SIRET

Chaque installation photovoltaïque de la coopérative AVPS est considérée comme un établissement de production. Elle doit donc avoir un numéro de SIRET, mais cela n'est pas indispensable pour les sites < 36 kWc. Cette démarche est faite par la coopérative.

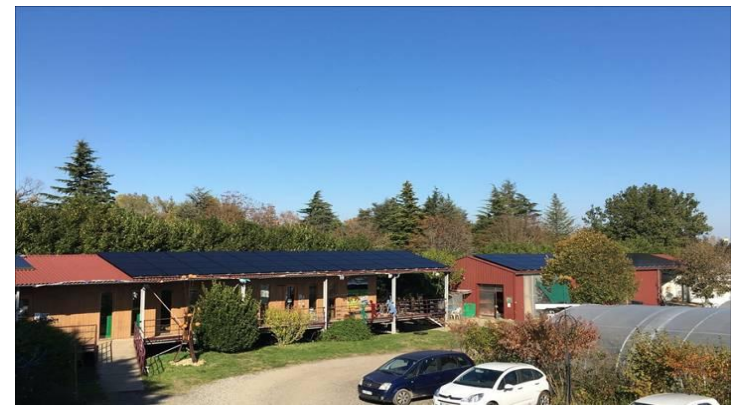

Installation de 36 kWc sur le toit des Jardins de Lucie à Communay

## Demande de raccordement ENEDIS

Cette demande est faite par notre AMO pour le compte de la coopérative AVPS. Elle va préciser notamment la puissance de l'installation que l'on souhaite raccorder ainsi que le point de livraison souhaité.

En réponse à cette demande de raccordement, ENEDIS émet une proposition de raccordement dans un délai de :

- 6 semaines pour les installations inférieures à 36 kWc sans extension de réseau (3 mois sinon),
- 3 mois pour les installations supérieures à 36 kWc (raccordement BT).

L'expérience nous montre qu'ENEDIS utilise complètement la durée de 3 mois même dans des cas où les extensions de réseau sont quasi insignifiantes (4 mètres de câble).

Une fois cette proposition de raccordement ENEDIS signée par le président de la coopérative AVPS (après vote par le Conseil de Gestion du lancement de la phase chantier) et payée par AVPS, ENEDIS fait les travaux de création du Point De Livraison dans un délai d'environ :

- 2 mois pour les installations inférieures à 36 kWc
- 24 semaines pour les installations supérieures à 36 kWc (raccordement en BT)

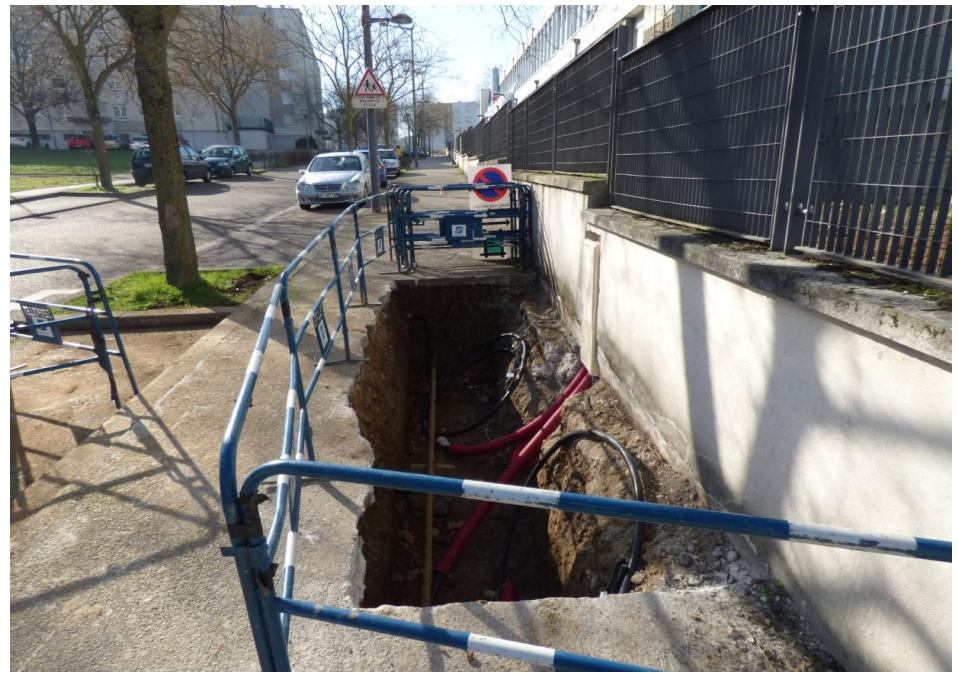

Travaux ENEDIS pour St Priest école Jules Ferry (71 kWc)

### Consultation des entreprises et des grossistes de matériels

Cette démarche est faite par notre AMO pour le compte de la coopérative AVPS, et selon nos critères de sélection.

Nous privilégions le choix d'installateurs qui acceptent de travailler de façon transparente avec AVPS, pour garder la maîtrise de la qualité du matériel sélectionné, de son coût, et de la marge que réalise l'installateur sur ce coût.

## Mise à jour du plan d'affaire du projet

Comme nous avons reçu les différentes offres (matériels, installateurs, proposition ENEDIS, etc…), il faut maintenant mettre à jour le plan d'affaire prévisionnel fait lors de la phase de recherche de toit et d'étude de faisabilité.

Cela permettra d'éclairer le Conseil de Gestion juste avant le dernier vote : celui du lancement de la phase chantier et donc de la réalisation "concrète" du projet !

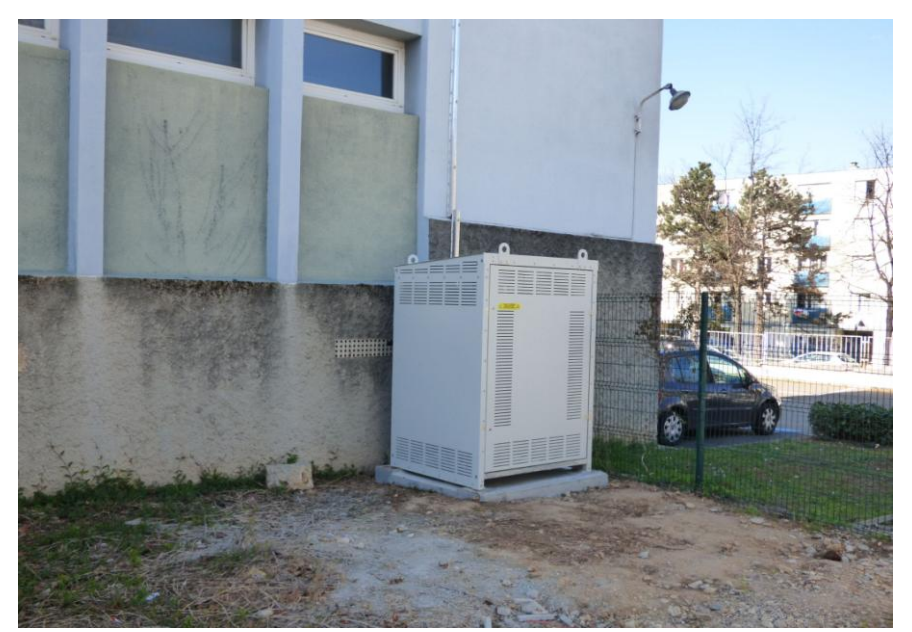

Local onduleur (shelter) St Priest école Jules Ferry (71 kWc)

## **5. Phase chantie**

## Préparer et suivre les travaux

En amont des travaux :

En tant que référent de site, il faut bien valider la date des travaux avec l'hébergeur (en lien avec l'AMO et l'installateur) afin d'éviter au maximum toute coactivité sur le chantier.

Pour les écoles, les travaux se font forcément lors des vacances scolaires.

L'AMO va organiser une réunion de coordination sur site avec l'installateur, l'hébergeur et le(s) référent(s) du site avant l'ouverture de chantier pour :

- élaborer ensemble le plan de prévention
- définir la zone de stockage du matériel
- définir les zones de circulation des engins (véhicules, chariot téléscopique, etc…), les balisages à mettre en place, etc…
- parler des horaires et des accès du chantier (trousseau de clé de chantier, codes des alarmes, etc…)
- bien définir ce que l'on fait des tuiles déposées ou du surplus de terre en cas de creusement de tranchée, etc…
- parler des différentes contraintes des uns et des autres
- $etc...$

C'est l'AMO qui a le leadership et qui fait la coordination de chantier avec l'installateur, l'hébergeur, le bureau de contrôle, Enedis, etc...

Ton rôle de référent de site est plutôt un rôle de facilitateur vis-à-vis de l'hébergeur et d'être réactif vis-à-vis des questions ou demandes de l'hébergeur. En tout cas, pense bien à mettre en copie l'AMO à chacun de tes mails à l'hébergeur.

Lors de cette réunion sur site, il faudra que tu fasses un état des lieux de début de chantier avec l'hébergeur. Cela permettra d'éviter tout malentendu en cas de dégradations (ou non) sur le bâtiment ou sa périphérie (clôture, portail, etc…) au cours du chantier

#### Pendant les travaux :

En tant que référent de site nous te recommandons vivement de faire une visite en cours de chantier. Tu peux te coordonner avec l'AMO qui fera certainement également une visite en cours de chantier.

### Visites sur site pour les contrôles réglementaires

Le bureau de contrôle en lien avec l'AMO fera également une visite en fin de chantier afin d'établir le Rapport de Vérification Réglementaire Après Travaux (RVRAT) dans le cas d'un ERP.

Là aussi tu peux te coordonner avec l'AMO afin de participer à cette visite.

### Assister à la mise en service ENEDIS

Une fois le consuel obtenu (attestation de conformité électrique dans la prestation de l'installateur), la mise en service peut être planifiée par ENEDIS.

A la mise en service ENEDIS il y aura également l'installateur.

En tant que référent de site nous te recommandons vivement d'assister à cette mise en service ENEDIS.

En général c'est également à cette occasion que le monitoring de suivi de la centrale photovoltaïque est programmé par l'installateur.

Dès que la date de mise en service ENEDIS est connue, prévient les référents "exploitation" afin qu'ils fassent le nécessaire, en lien avec le système de monitoring, pour paramétrer ce nouveau site dans notre monitoring global.

## Assister à la réception de l'installation

La réception de l'installation sera faite sous la responsabilité de l'AMO qui réclamera dans ce cadre les DOE (Dossier d'Ouvrage Exécuté).

L'installateur et l'hébergeur seront également présents.

En tant que référent de site, nous te recommandons vivement d'assister à cette réception. Cela te permettra également de faire l'état des lieux de fin de chantier avec l'hébergeur.

## **6. Phase exploitation**

## Suivre la production de l'installation

La mise en service de l'installation marque la fin d'une étape et le commencement d'une nouvelle étape au moins aussi importante : l'exploitation.

L'exploitation, c'est le suivi quotidien de nos centrales. La production réelle suit-elle la production théorique ? Une alarme est-elle apparue ? Etc…

Ce sont les bénévoles qui assurent ce suivi des installations d'AVPS.

Les installations d'AVPS sont "monitorées" : elles envoient des données dans des outils d'analyse connectés à internet qui nous préviennent par e-mail en cas de dysfonctionnement.

Ces outils d'analyse intelligents, comme Epices, utilisent des codes couleurs permettant à toute personne motivée de s'impliquer dans cette tâche sans être ingénieur.

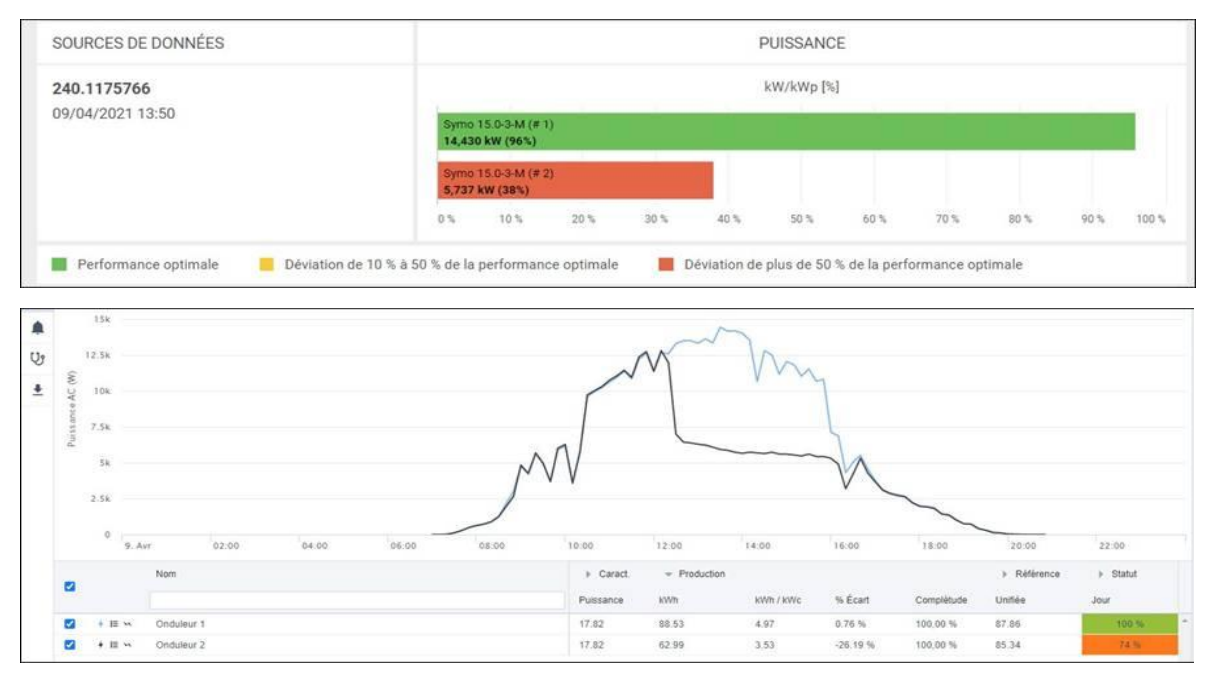

Copie d'écran de deux outils d'analyse intelligents (Fronius Solar Web et Epices)

## Faire entretenir l'installation

Chaque année, une entreprise de maintenance spécialisée dans le photovoltaïque, mandatée par AVPS, intervient sur chacun des sites.

Cette inspection permet de détecter d'éventuels problèmes et de les corriger. Elle permet aussi de s'assurer du bon vieillissement des installations qui ont vocation à durer au moins une trentaine d'années.

Cette inspection est provoquée par AVPS en général en fin de printemps, avant le pic de production de l'été.

Cette inspection annuelle par une entreprise spécialisée est aussi un élément qui rassure les hébergeurs (et elle est obligatoire dans le cas des ERP).

## L'installation comme outils de sensibilisation

Au-delà de la (simple) production d'énergie, nos installations sont de formidables outils de sensibilisation aux questions de l'énergie et en particulier à la transition énergétique.

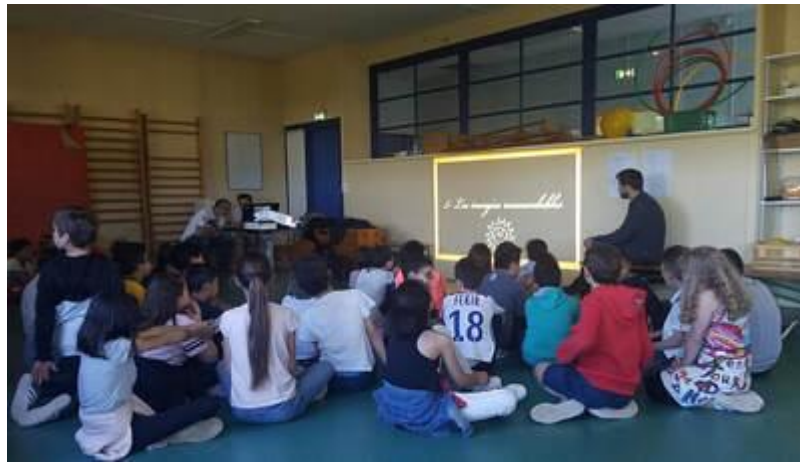

Cela est particulièrement le cas pour les installations sur les écoles.

Animation pédagogique à l'école Castellane à Rillieux la Pape en 2019

## **7. Fin d'exploitation**

Au bout de 25 années d'exploitation par AVPS, l'installation photovoltaïque est donnée en état de fonctionner à l'hébergeur.

L'hébergeur peut également conclure un nouveau contrat avec AVPS pour prolonger l'exploitation de l'installation par AVPS.

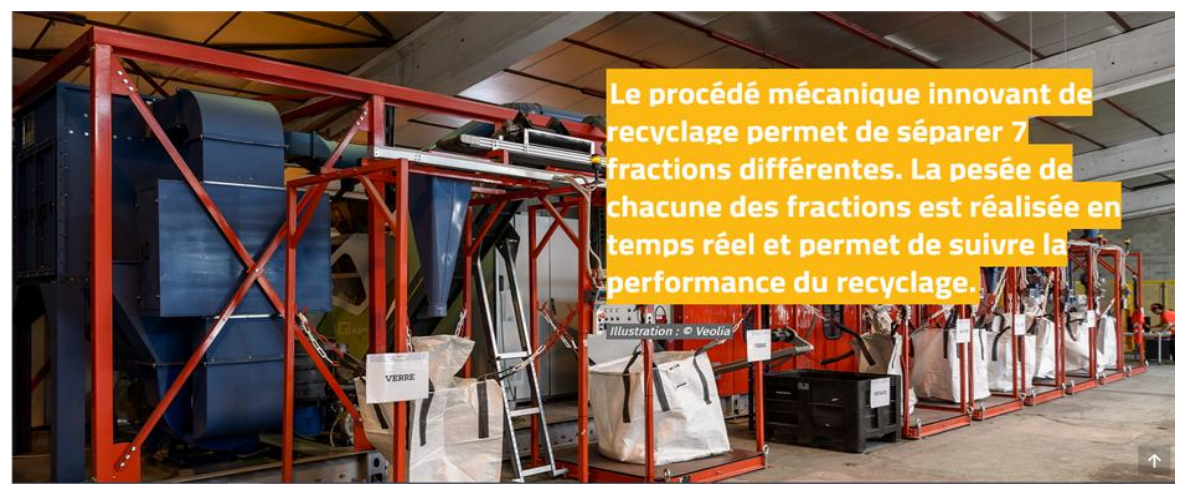

Usine de recyclage des panneaux PV à Rousset (Bouches du Rhône)

## **8. Conseils pour les référents de site**

Le premier conseil est d'informer régulièrement l'hébergeur de l'avancement du projet.

Chaque phase du projet (développement, chantier et exploitation) est marquée par des démarches administratives, de contrôles, etc… ou par des visites sur site qui sont autant d'occasions de tenir l'hébergeur au courant de l'avancement du projet. On peut citer par exemple :

- Le dépôt de la Demande Préalable, de l'Autorisation de Travaux pour un ERP, de la demande de raccordement ENEDIS, etc…
- La visite sur site avec l'AMO pour le chiffrage des installateurs
- La validation avec l'hébergeur de la date des travaux en lien avec l'AMO et l'installateur
- Le choix de l'installateur retenu (et sa localisation)
- La commande du matériel à plus long délai (shelter, onduleur et panneaux)
- La visite sur site avant l'ouverture du chantier avec l'AMO et l'installateur
- L'obtention du Rapport de Vérification Réglementaire Après Travaux (RVRAT) dans le cas d'un ERP
- L'obtention du consuel
- La mise en service ENEDIS
- La visite sur site pour la réception de l'installation avec l'AMO

Les étapes impliquant directement l'AMO pour une visite sur site ne nécessitent pas en général une information supplémentaire de ta part à l'hébergeur.

Le second conseil est de bien valider avec l'hébergeur les choix en termes d'esthétique ou de localisation. On peut citer par exemple :

- La localisation du local onduleur
- La localisation du Point de Livraison en limite de propriété
- Le passage des câbles courant continu
- Etc…

Pour les ERP, les services techniques des collectivités sont en général très demandeur de tous les documents de contrôles réglementaires.